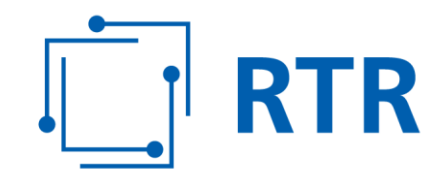

# **Open Data Beschreibung des Datenbestandes Privatrundfunkfonds**

Wien, im Oktober 2016

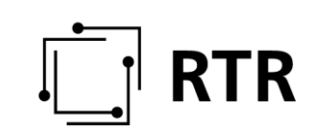

#### Inhaltsverzeichnis

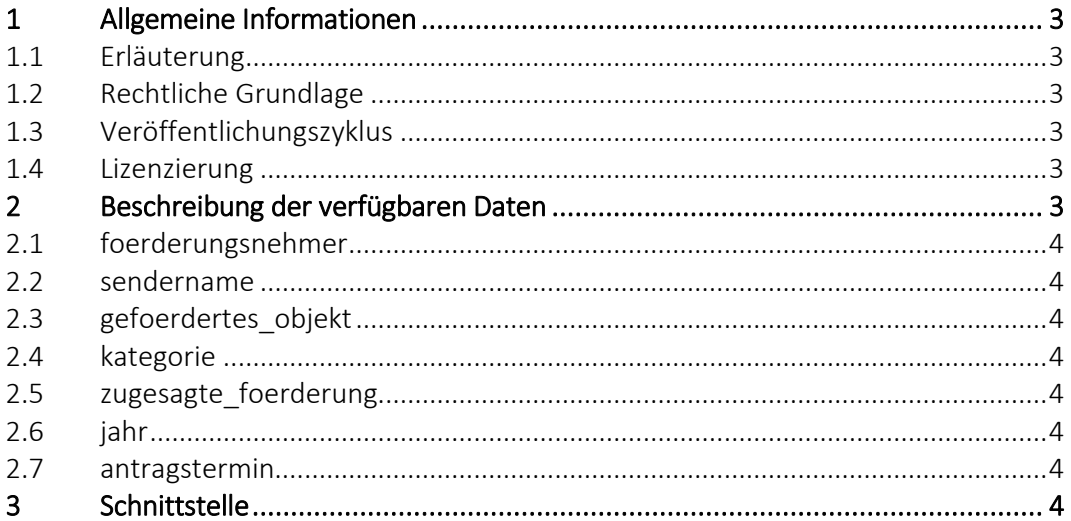

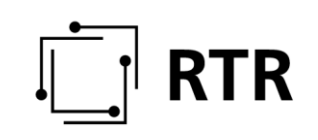

# <span id="page-2-0"></span>**1 Allgemeine Informationen**

### <span id="page-2-1"></span>**1.1 Erläuterung**

Fördermittel des Fonds zur Förderung des Privaten Rundfunks dienen der Förderung des österreichischen dualen Rundfunksystems und sollen die Rundfunkveranstalter bei der Erbringung eines hochwertigen und vielfältigen Programmangebots unterstützen.

# <span id="page-2-2"></span>**1.2 Rechtliche Grundlage**

Der Fonds wird durch die RTR-GmbH verwaltet und erhält ab 2013 15 Mio. Euro aus einem Teil der Gebühren gemäß § 3 Abs. 1 Rundfunkgebührengesetz (RGG), die früher dem Bundesbudget zugeflossen sind. Diese Mittel sind durch die RTR-GmbH anzulegen und zur Förderung privater kommerzieller Rundfunkveranstalter zu verwenden. Förderentscheidungen werden unter Berücksichtigung des Gesetzes, der Richtlinien und nach Stellungnahme durch den Fachbeirat durch den Geschäftsführer des Fachbereichs Medien der RTR-GmbH getroffen.

Antragsberechtigt sind Rundfunkveranstalter, deren Programme über eine Zulassung oder Anzeige iSd AMD-G oder PrR-G verfügen.

Weitere Informationen sowie Richtlinien des Fonds zur Förderung des Privaten Rundfunks finden Sie auf der Website der RTR-GmbH unter folgendem Link: [https://www.rtr.at/de/foe/PRRF\\_Fonds.](https://www.rtr.at/de/foe/PRRF_Fonds)

#### <span id="page-2-3"></span>**1.3 Veröffentlichungszyklus**

Förderentscheidungen werden jeweils nach Abschluss eines Antragstermines zur Verfügung gestellt.

#### <span id="page-2-4"></span>**1.4 Lizenzierung**

Behördliche Entscheidungen sind gemäß § 7 Urheberrechtsgesetz "Freie Werke", eine Einschränkung hinsichtlich der Verwendung der Daten liegt somit nicht vor.

# <span id="page-2-5"></span>**2 Beschreibung der verfügbaren Daten**

Der Datensatz "prrf" enthält folgende Spalten:

- Förderungsnehmer
- Sendername
- gefördertes Objekt
- Förderungsart
- Kategorie
- Zugesagte Förderung
- Jahr
- Antragstermin

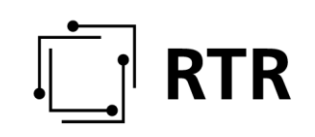

## <span id="page-3-0"></span>**2.1 foerderungsnehmer**

Der Förderungsnehmer ist das Unternehmen, das die Förderung erhält.

#### <span id="page-3-1"></span>**2.2 sendername**

Für welchen Sender die die Förderung beantragt wird, ist in dieser Spalte ersichtlich.

### <span id="page-3-2"></span>**2.3 gefoerdertes\_objekt**

Eine Förderung wird für ein bestimmtes Objekt (Sendung, Ausbildungsmaßnahme, Studie) zuerkannt, diese ist in dieser Spalte ersichtlich.

foerderungsartEs werden verschiedene Arten der Förderung vergeben, für den Privatrundfunkfonds sind dies: Inhalte- und Projektförderun, Ausbildungsförderung sowie Reichweitenerhebungs- und Qualitätsstudienförderung jeweils für Hörfunk (HF) und Fernsehen (TV).

### <span id="page-3-3"></span>**2.4 kategorie**

Es ist angegeben, ob die Förderung für einen Hörfunk- oder Fernsehveranstalter zuerkannt wird.

# <span id="page-3-4"></span>**2.5 zugesagte\_foerderung**

Die zugesagte Förderung stellt die Entscheidung der RTR-GmbH hinsichtlich der Gewährung der Förderung für die beantragte Produktion dar. Eine Auszahlung erfolgt gemäß der Richtlinien der RTR-GmbH (siehe [https://www.rtr.at/de/foe/RichtlinienPRRF\\_Fonds\)](https://www.rtr.at/de/foe/RichtlinienPRRF_Fonds) nach Abschluss des entsprechenden Fördervertrages.

Es werden ausschließlich positive Förderentscheidungen veröffentlicht.

# <span id="page-3-5"></span>**2.6 jahr**

Es wird das Jahr, für welches die Förderung bewilligt wird, angegeben.

#### <span id="page-3-6"></span>**2.7 antragstermin**

Es wird angegeben, zu welchem Antragstermin die Förderung beantragt wurde. In der Regel gibt es jährlich zwei Antragstermine. Es besteht jedoch die Möglichkeit auf Grund nicht vorhersehbarer Ereignisse (z.B. Naturereignisse oder politische Veränderungen) zusätzliche außerordentliche Termine einzuschieben.

# <span id="page-3-7"></span>**3 Schnittstelle**

Daten können zusätzlich zur Möglichkeit des Downloads als CSV-, XML- und JSON-Datei auf der jeweiligen Website mittels REST-Schnittstelle abgefragt werden.

• <https://data.rtr.at/api/v1/tables/prrf>

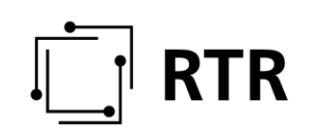

Eine Erläuterung ist unter folgendem Link verfügbar: [https://www.rtr.at/de/inf/odschnittstelle.](https://www.rtr.at/de/inf/odschnittstelle)